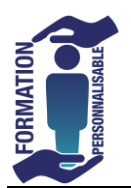

## **Internet Initiation**

**Initiation** 

## **Objectifs de la formation**

Etre capable de comprendre ce qu'est le WEB, son mode de fonctionnement afin d'effectuer des recherches abouties. Etre capable de déjouer les pièges d'enregistrement d'informations, savoir ce qu'est le RGPD, les cookies. Etre capable de commander sur internet en toute sécurité. Etre capable de s'inscrire sur un forum. Télécharger des logiciels et autres fichiers en toute sécurité. Enregistrer ses pages régulières en favori. Connaître les formats d'es images et photos sur internet, leur téléchargement et leur droit d'utilisation.

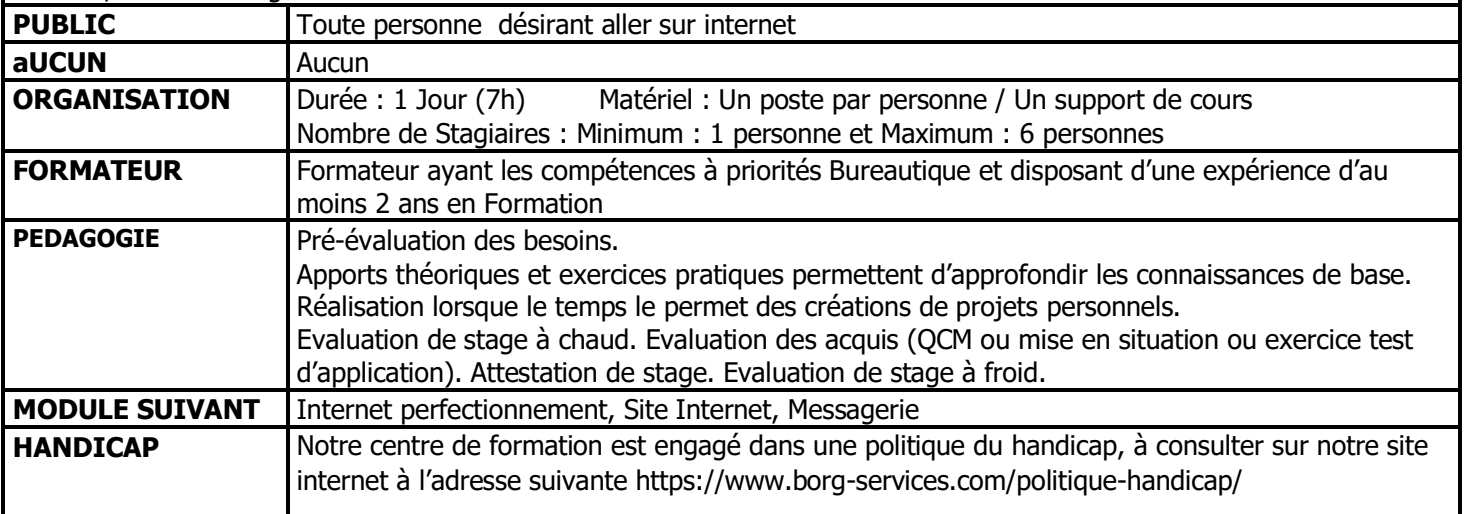

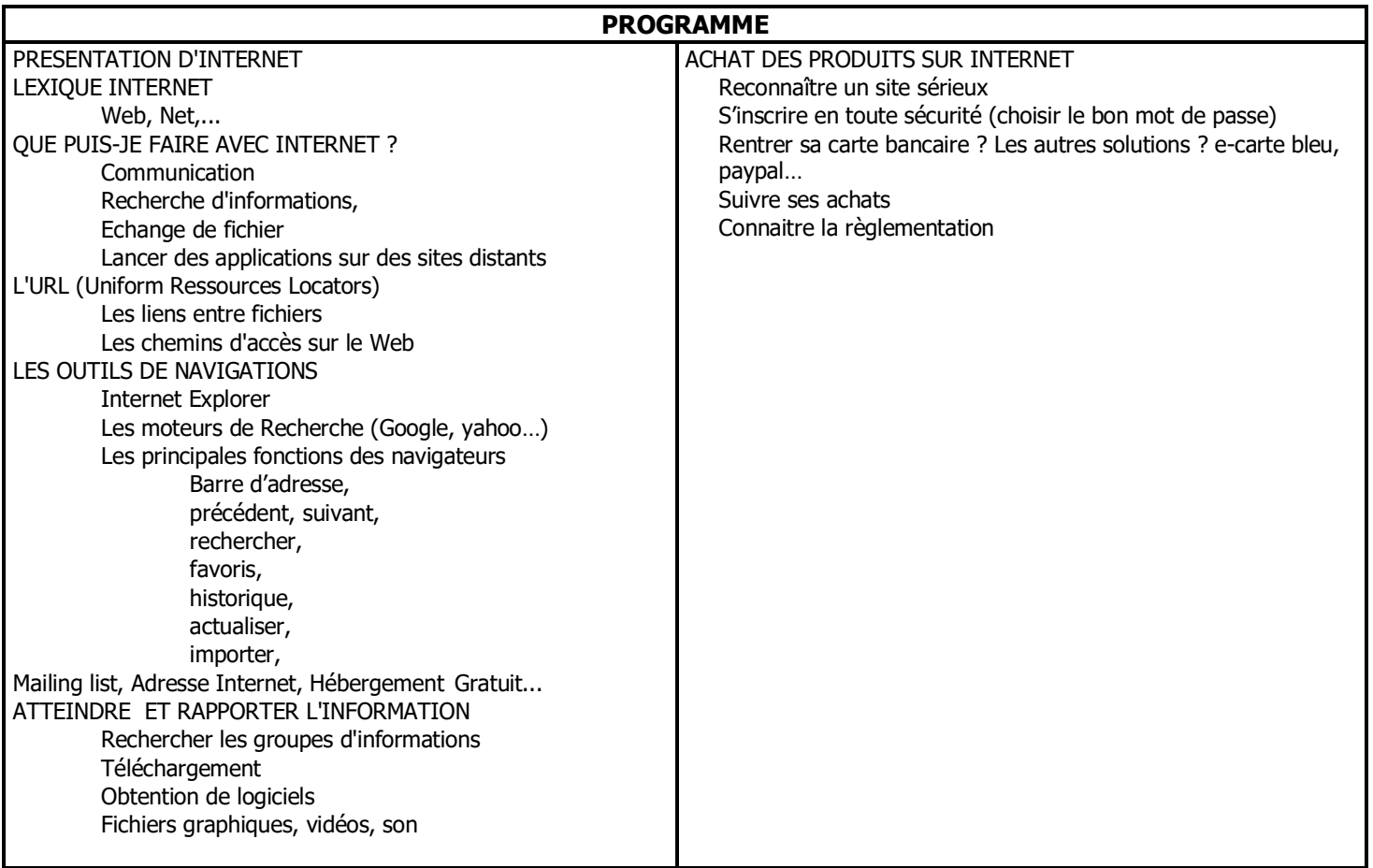

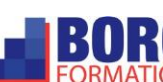